# **Contents**

- Extra credit project
- $\bullet$  delta = 1
- $\bullet$  delta =  $0.8$
- $\bullet$  delta = 0.6
- $\bullet$  delta = 0.4
- $\bullet$  delta = 0.2
- $\bullet$  delta = 0
- Observations

# **Extra credit project**

- % Investigation of  $H(x, y) = (1/2) * y^2 + 1 + \cos(x)$
- $\frac{1}{2} d/dt(x; y) = (Hy; -Hx (delta)*Hy)$  as delta moves from 1 to 0

# **delta = 1**

```
f = \theta(t, x) [x(2); sin(x(1)) - x(2)];
figure, hold on
for a = -3: .7:3for b = -3: .7:3[t, xa] = ode45(f, [0 4], [a b]); plot(xa(:,1), xa(:,2))
        [t, xa] = ode45(f, [0 -4], [a b]); plot(xa(:,1), xa(:,2))
     end
end
axis ([-4.5 4.5 -4 4])[X, Y] = meshgrid(-4.5:.5:4.5, -4:.5:4);U = Y;V = sin(X) - Y;L = sqrt(U.^2 + V.^2);quiver(X, Y, U./L, V./L, .5)
xlabel 'x'
ylabel 'y'
title 'Phase portrait and direction field when delta = 1'
```
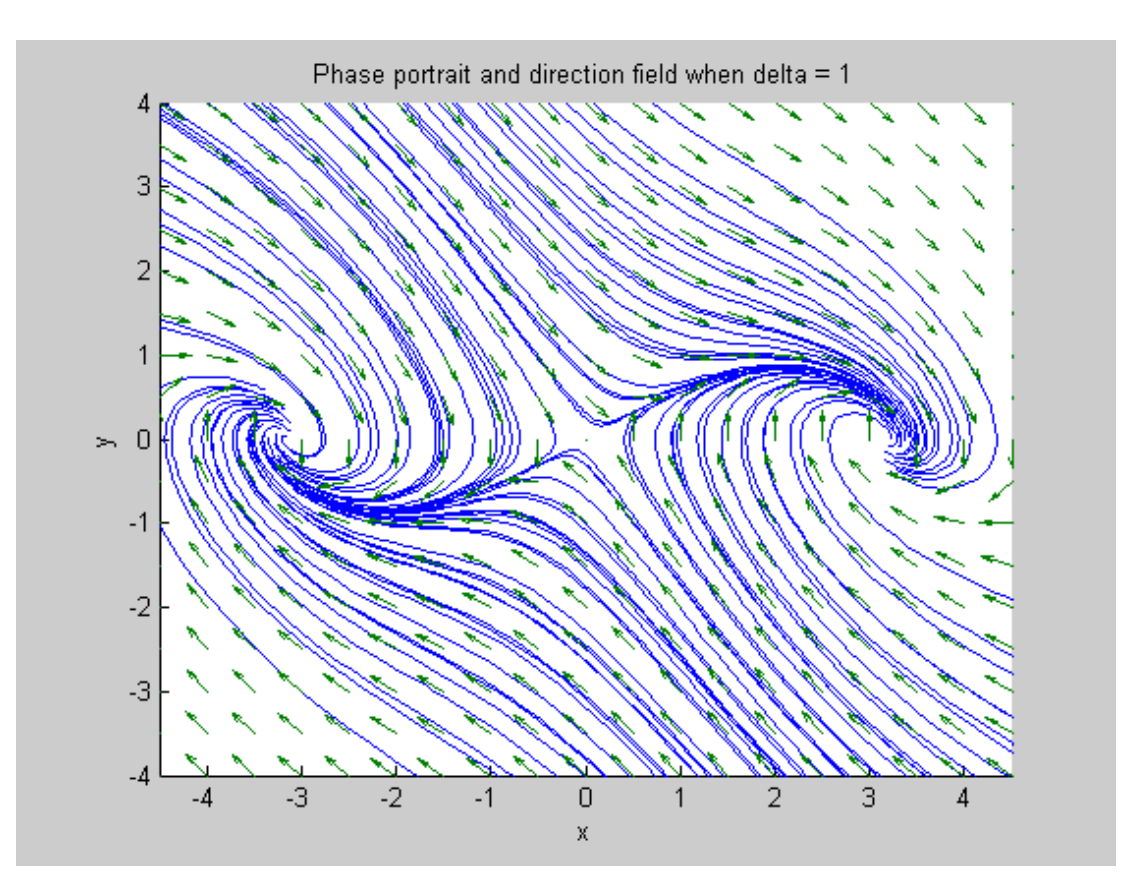

```
f = \theta(t, x) [x(2); sin(x(1)) - .8*x(2)];figure, hold on
for a = -3: .7:3for b = -3: .7:3[t, xa] = ode45(f, [0 4], [a b]); plot(xa(:,1), xa(:,2))
        [t, xa] = ode45(f, [0 -4], [a b]);plot(xa(:,1), xa(:,2)) end
end
axis ([-4.5 4.5 -4 4])[X, Y] = meshgrid(-4.5:.5:4.5, -4:.5:4);U = Y;V = sin(X) - .8*Y;L = sqrt(U.^2 + V.^2);quiver(X, Y, U./L, V./L, .5)
xlabel 'x'
ylabel 'y'
title 'Phase portrait and direction field when delta = 0.8'
```
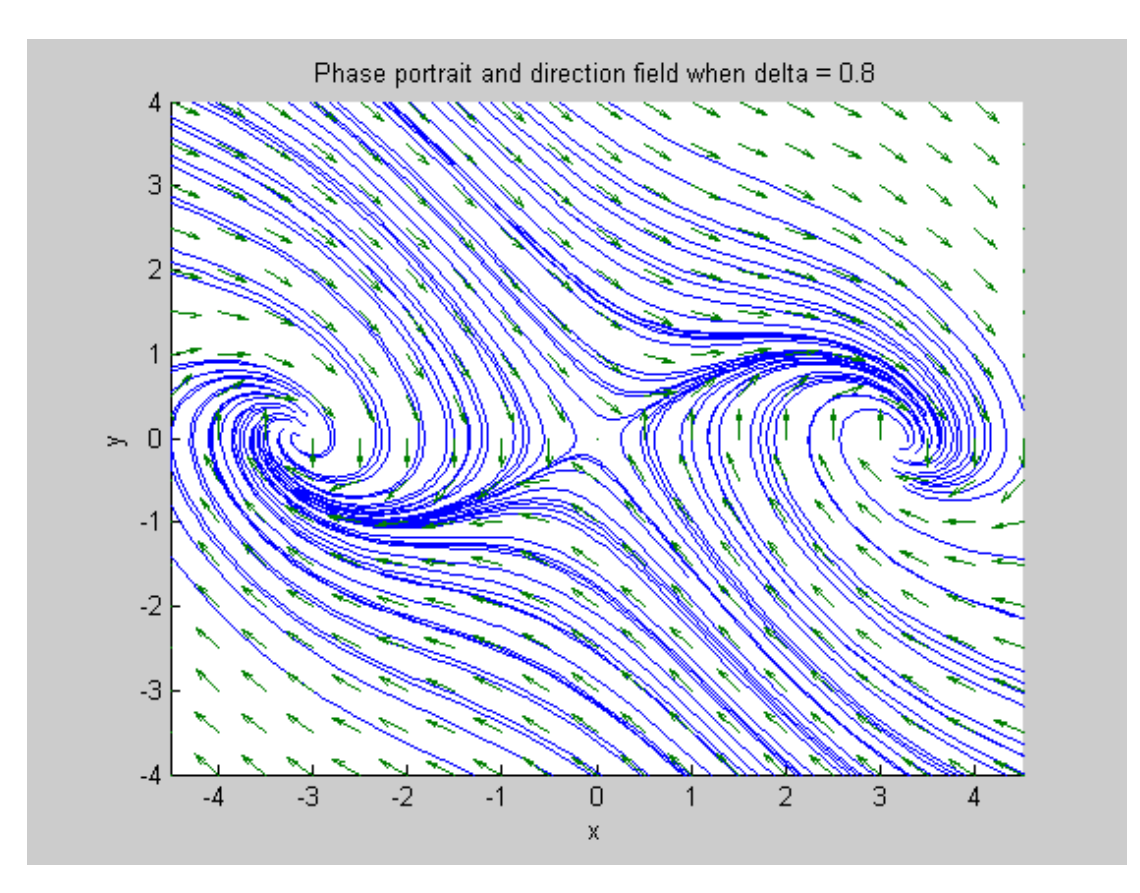

```
f = \theta(t, x) [x(2); \sin(x(1)) - .6*x(2)];figure, hold on
for a = -3: .7:3for b = -3: .7:3[t, xa] = ode45(f, [0 4], [a b]); plot(xa(:,1), xa(:,2))
        [t, xa] = ode45(f, [0 -4], [a b]);plot(xa(:,1), xa(:,2)) end
end
axis ([-4.5 4.5 -4 4])[X, Y] = meshgrid(-4.5:.5:4.5, -4:.5:4);U = Y;V = sin(X) - .6*Y;L = sqrt(U.^2 + V.^2);quiver(X, Y, U./L, V./L, .5)
xlabel 'x'
ylabel 'y'
title 'Phase portrait and direction field when delta = 0.6'
```
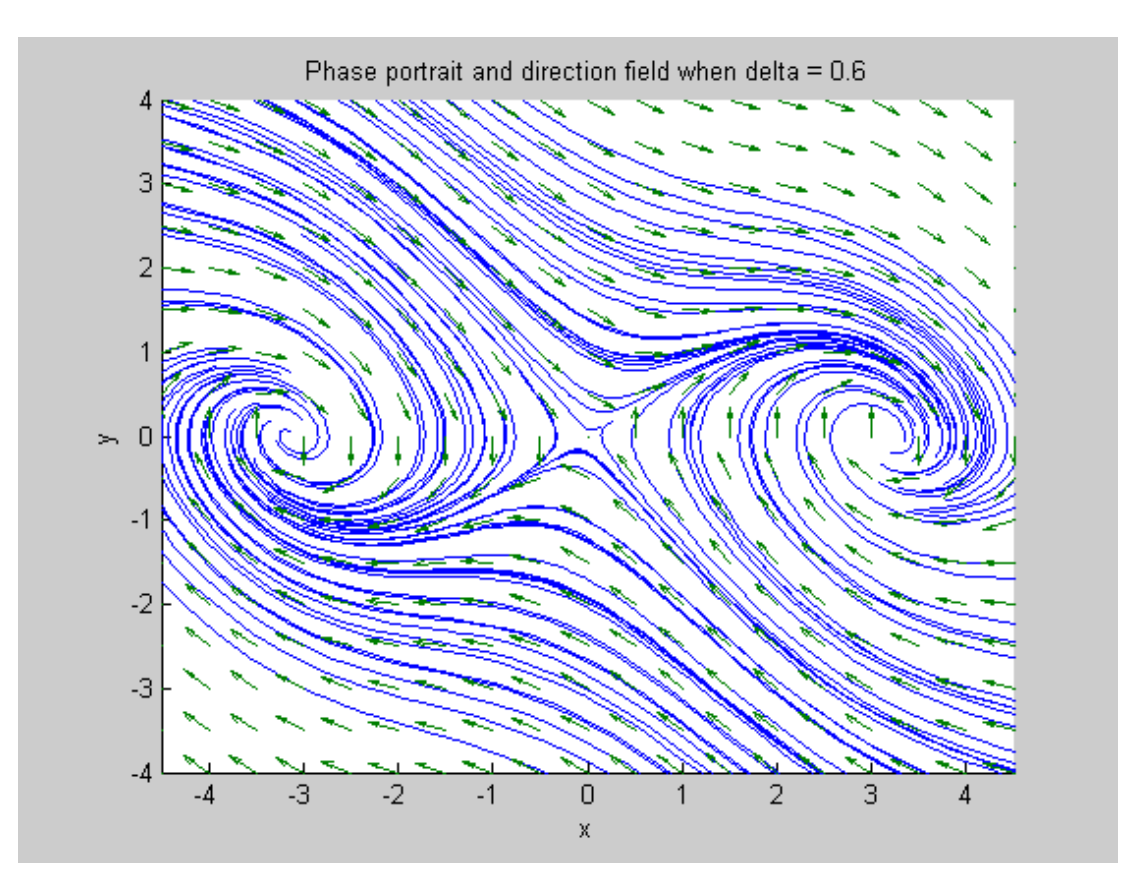

```
f = \theta(t, x) [x(2); \sin(x(1)) - .4*x(2)];figure, hold on
for a = -3: .7:3for b = -3: .7:3[t, xa] = ode45(f, [0 4], [a b]); plot(xa(:,1), xa(:,2))
        [t, xa] = ode45(f, [0 -4], [a b]);plot(xa(:,1), xa(:,2)) end
end
axis ([-4.5 4.5 -4 4])[X, Y] = meshgrid(-4.5:.5:4.5, -4:.5:4);U = Y;V = sin(X) - .4*Y;L = sqrt(U.^2 + V.^2);quiver(X, Y, U./L, V./L, .5)
xlabel 'x'
ylabel 'y'
title 'Phase portrait and direction field when delta = 0.4'
```
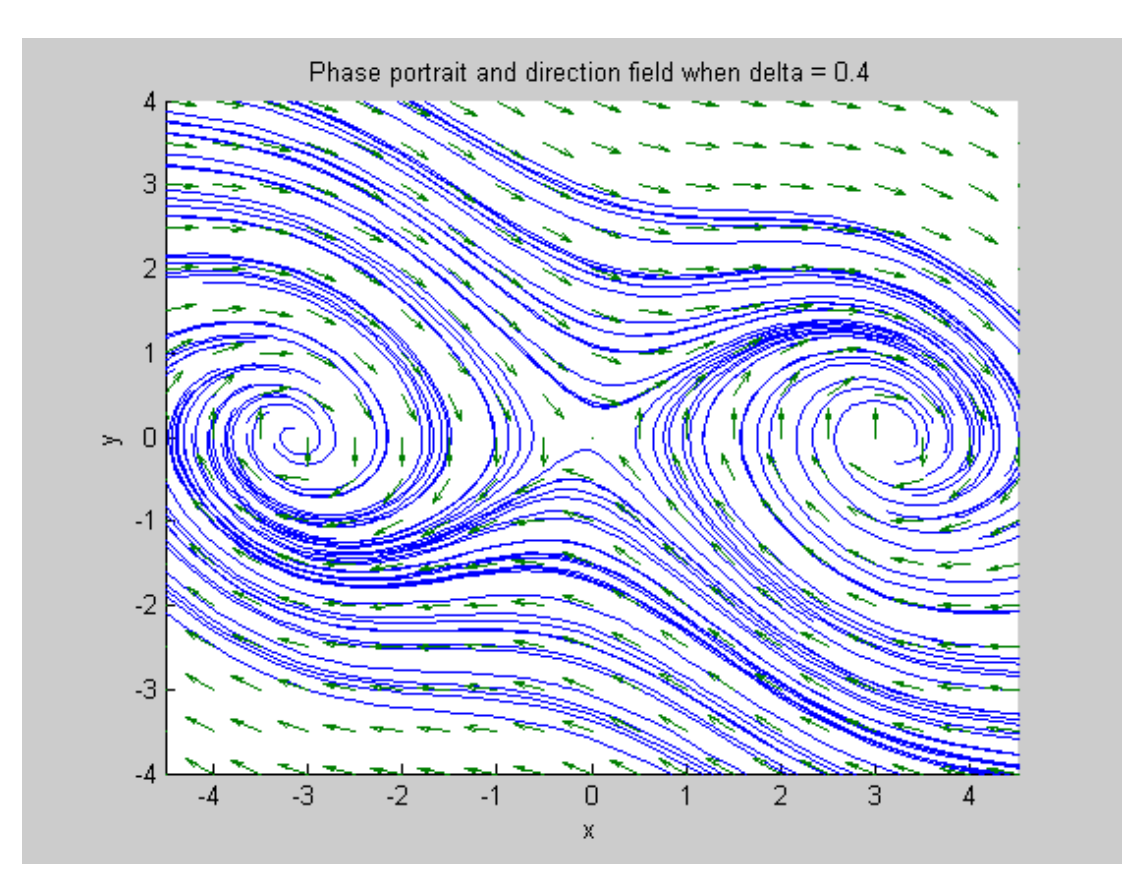

```
f = \theta(t, x) [x(2); \sin(x(1)) - .2*x(2)];figure, hold on
for a = -3: .7:3for b = -3: .7:3[t, xa] = ode45(f, [0 4], [a b]); plot(xa(:,1), xa(:,2))
        [t, xa] = ode45(f, [0 -4], [a b]);plot(xa(:,1), xa(:,2)) end
end
axis ([-4.5 4.5 -4 4])[X, Y] = meshgrid(-4.5:.5:4.5, -4:.5:4);U = Y;V = sin(X) - .2*Y;L = sqrt(U.^2 + V.^2);quiver(X, Y, U./L, V./L, .5)
xlabel 'x'
ylabel 'y'
title 'Phase portrait and direction field when delta = 0.2'
```
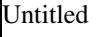

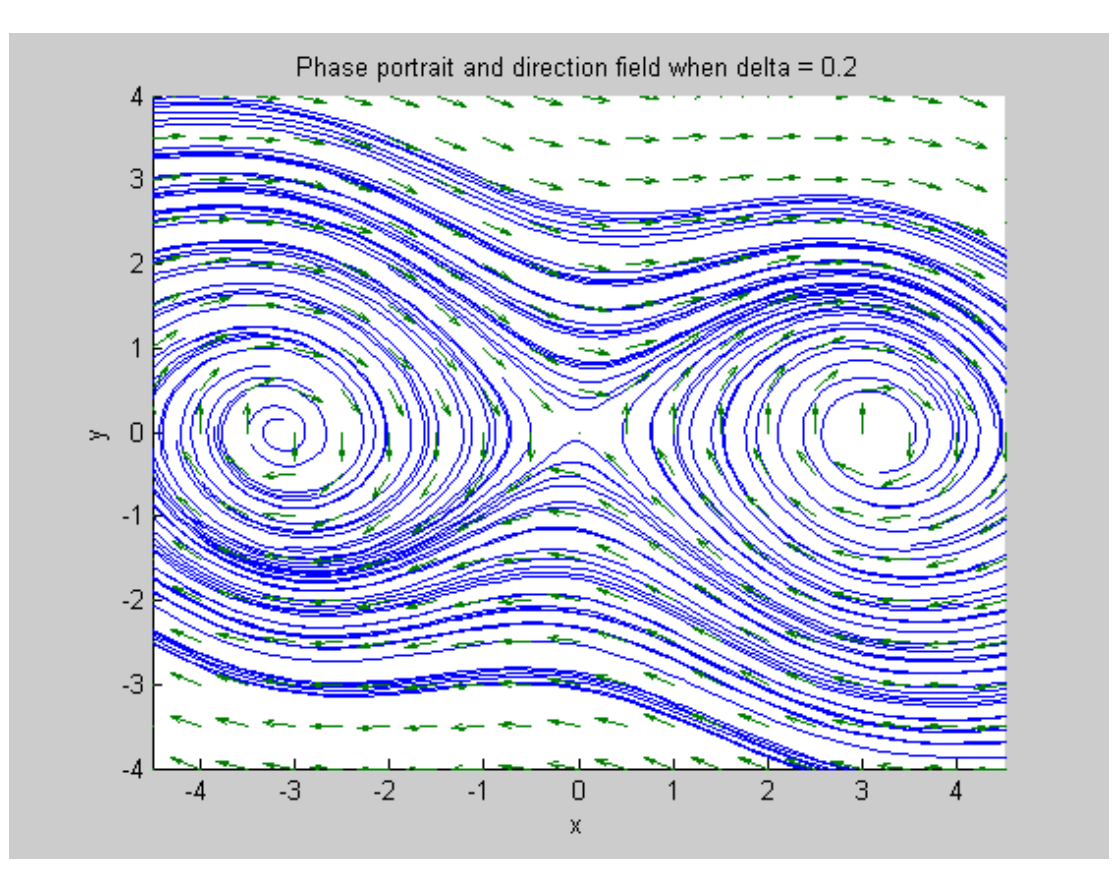

### **delta = 0**

```
f = \theta(t, x) [x(2); \sin(x(1))];
figure, hold on
for a = -3: .7:3for b = -3: .7:3[t, xa] = ode45(f, [0 4], [a b]); plot(xa(:,1), xa(:,2))
        [t, xa] = ode45(f, [0 -4], [a b]); plot(xa(:,1), xa(:,2))
     end
end
axis ([-4.5 4.5 -4 4])[X, Y] = meshgrid(-4.5:.5:4.5, -4:.5:4);U = Y;V = sin(X);L = sqrt(U.^2 + V.^2);quiver(X, Y, U./L, V./L, .5)
xlabel 'x'
ylabel 'y'
title 'Phase portrait and direction field when delta = 0'
```
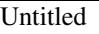

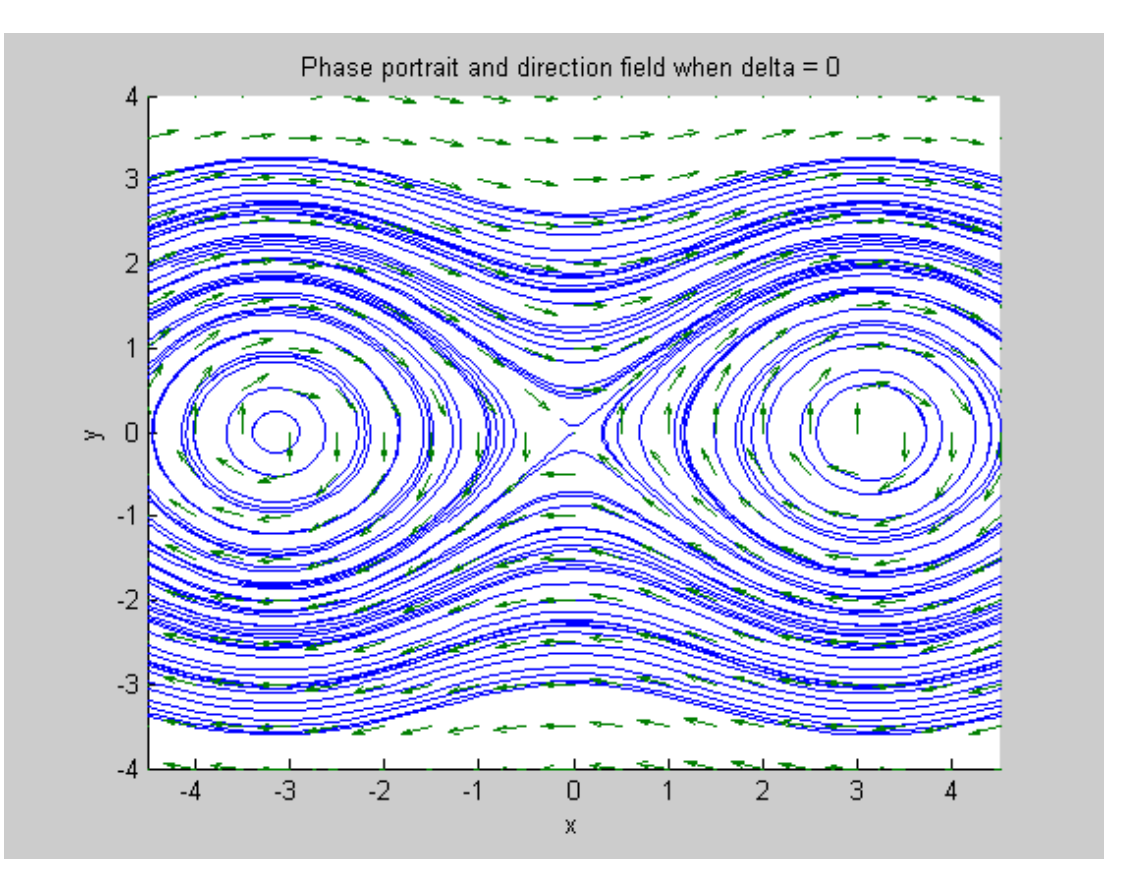

#### **Observations**

% There is a very interesting progression in the phase portraits for the  $\frac{1}{2}$  system as delta goes to 0. For delta = 1, the origin is an unstable % saddle point and as the solution curves move away, they are attracted to % the critical points  $(-3.14, 0)$  and  $(3.14, 0)$ , as they are clockwise % spiral sinks.

% When delta = 0.8, the saddle point, and spiral sinks remain the same, but % the sinks are more attracting and there are more solution curves drawn % in.

% When delta = 0.6, the saddle point begins to appear more horizontal, as % does the whole phase portrait. Again, more solution curves are being % directed about the clockwise spiral sink point.

% When delta = 0.4, the phase portrait is even more horizontal, and the % slopes far away from the critical points are shifting away from the % saddle point and more towards the sinks.

% When delta = 0.2, the phase portrait is almost completely horizontal, and % the spiral sinks are becoming more like centers.

% When delta = 0, the origin is still a saddle point, and the points  $% (-3.14, 0)$  and  $(3.14, 0)$  are stable clockwise centers. The system % is closed and as a whole moves in the clockwise direction.

Published with MATLAB® 7.6